Written by Thapanapong Rukkanchanunt

## **Data Representation**

# **ตอนที่ 2 การแทนข้อมูลในคอมพิวเตอร์**

#### เค้าโครงเนื้ อหาในตอนที่ 2

- 1. หน่วยของข้อมูล และระบบเลขเลขฐาน 2
- 2. การเก็บเลขจำนวนเต็ม
- 3. การเก็บเลขทศนิยม
- 4. การบีบอัดข้อมูล
- 5. การเก็บข้อมูลรูปภาพ

#### **Bit และ Byte**

- หน่วยพื้นฐานของข้อมูลในระบบคอมพิวเตอร์เรียกว่า bit ซึ่งมาจากการย่อคำว่า <mark>Bi</mark>nary Digi**t** โดยแทนด้วยตัวเลขหนึ่งหลัก 0 หรือ 1
- bit เปรียบเสมือนสถานะทางไฟฟ้า ซึ่งมี 2 สถานะคือ เปิด (แทนด้วย 1) และ ปิด (แทนด้วย 2)
- ในปี 2507 คอมพิวเตอร์ IBM เริ่มต้นการเรียกกลุ่มของ bit จำนวน 8 bits ว่า Byte

#### **Words**

- Words คือกลุ่มของ Byte ตั้งแต่ 1 Bytes ขึ้ นไป ที่มักจะถูกเรียกใช้งานพร้อมกัน
- ขนาดของ Word คือขนาดของข้อมูลที่คอมพิวเตอร์นั้น ๆ ประมวลผลได้อย่างมี ประสิทธิภาพ
- ในปัจจุบันขนาดของ Word มีสองแบบที่ใช้กันอย่างแพร่หลาย คือ 32 bits และ 64 bits

### **ระบบเลขฐานสิบ**

- เลขจำนวนที่เราใช้อยู่ในปัจจุบันคือเลขฐานสิบ
- ในเลขฐานสิบ จะมีตัวเลขทั้งหมด 10 ตัวคือ 0 1 2 3 4 5 6 7 8 และ 9
- ในระบบเลขฐาน ค่าของตัวเลขจะเพิ่มขึ้นในแต่ละหลักด้วยการยกกำลังฐานนั้น
- $\bullet$  เช่น เลข 129 มีค่าเป็น 1×10 $^2$  + 2×10 $^1$  + 9×10 $^0$
- $\bullet$  ในบางครั้ง เราจะเขียนฐานกำกับไว้ เพื่อให้ทราบว่าเลขนี้มาจากฐานใด เช่น 129 $_{10}$

### **ระบบเลขฐานสอง**

- ระบบเลขฐานสองเป็นระบบเลขที่นำมาใช้กับการกระทำของข้อมูลในระบบคอมพิวเตอร์
- ในระบบเลขฐานสอง จะมีตัวเลขอยู่สองตัวคือ 0 และ 1 (เช่นเดียวกับ bit)
- ค่าของเลขฐานสองเมื่อเทียบกับฐานสิบ สามารถท าได้เช่นกับเลขฐานสิบ
- 101001<sub>2</sub> =  $1 \times 2^5 + 0 \times 2^4 + 1 \times 2^3 + 0 \times 2^2 + 0 \times 2^1 + 1 \times 2^0 = 41_{10}$

### **การแปลงเลขฐาน (จ านวนเต็ม)**

• การแปลงเลขฐานสิบให้เป็นเลขฐานสอง สามารถทำได้โดยการหารเก็บเศษด้วย 2 • เช่น ถ้าต้องการเปลี่ยน 202<sub>10</sub> ให้เป็นเลขฐานสอง สามารถทำได้ดังนี้

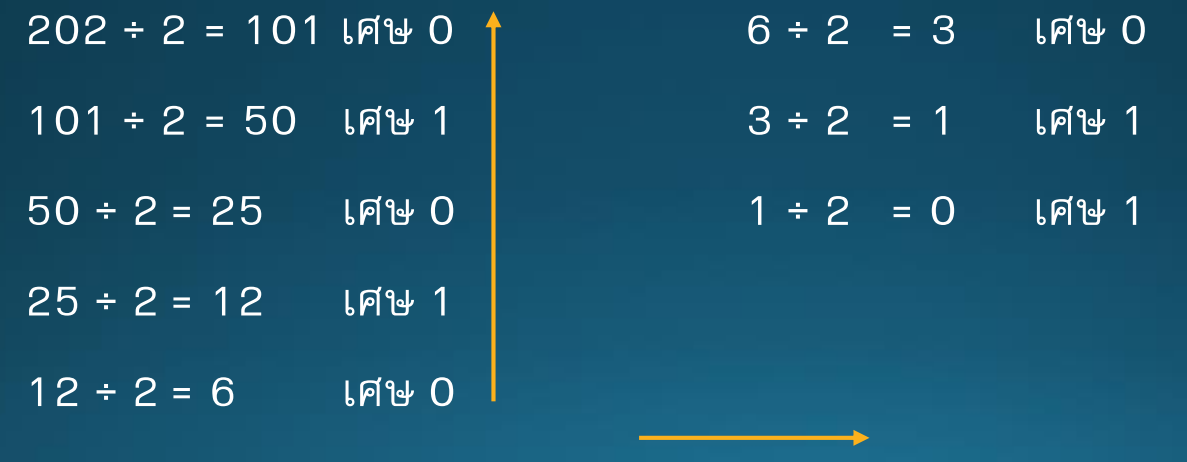

 $202_{10} = 11001010_{2}$ 

### **การแปลงเลขฐาน (ทศนิยม)**

- ถ้าต้องการเปลี่ยนเลขฐานในส่วนที่เป็นทศนิยม สามารถทำได้โดยการคูณฐานนั้นไป เรื่อย ๆ จนส่วนที่เป็นทศนิยมมีค่า 0 หรือได้จำนวนตำแหน่งทศนิยมที่ต้องการ โดยดูที่ ้ ส่วนที่เป็นจำนวนเต็มของแต่ละการคูณ
- $\bullet$  เช่น ถ้าต้องการเปลี่ยน 0.325 $_{10}$  ให้เป็นเลขฐานสอง

$$
0.375 \times 2 = 0.75
$$
  
\n $0.75 \times 2 = 1.5$  (ถ้าส่วนเป็นจำหมายวีงมีค่ามากกว่า 0  
\n $0.5 \times 2 = 1.0$  ให้ละเว้นในการคูณขั้นถัดไป)  
\n $0.375_{10} = 0.011_{2}$ 

### **การแปลงเลขฐาน (ต่อ)**

- ตัวเลขทศนิยมที่เป็นทศนิยมรู้จบในเลขฐานหนึ่งอาจจะเป็นทศนิยมไม่รู้จบในอีกเลขฐาน หนึ่งได้ ซึ่งก็ถือเป็นข้อจำกัดของคอมพิวเตอร์
- คอมพิวเตอร์ไม่สามารถเก็บเลข 0.1 แบบตรง ๆ ได้ เนื่องจาก

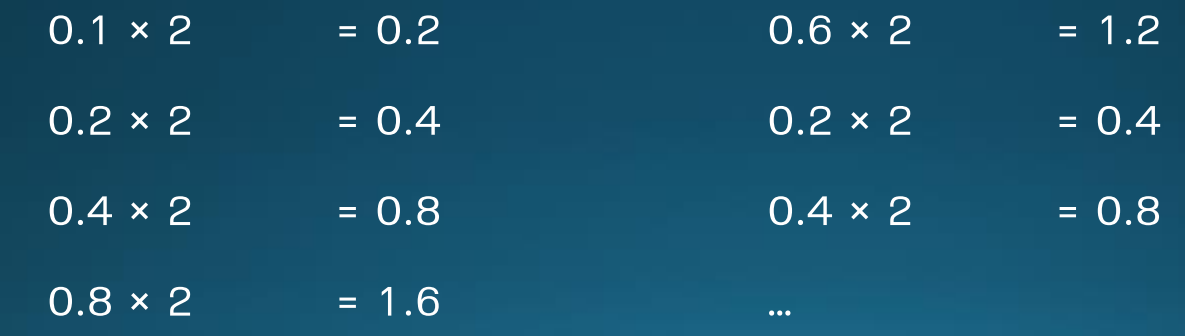

 $\frac{1}{2}$ สังเกตเห็นว่ารูปแบบเริ่มซ้ำ ดังนั้น 0.1 $\frac{1}{10}$  = 0.00011 $\frac{1}{2}$ 

### **การเก็บเลขจ านวนเต็มในคอมพิวเตอร์**

- คอมพิวเตอร์เก็บเลขจำนวนเต็มในรูปแบบของเลขฐานสอง
- จ านวนหลักของเลขฐานสองที่เก็บคือขนาดของ Word ของคอมพิวเตอร์นั้น ๆ
- ถ้า Word มีขนาด n bits ตำแหน่งซ้ายสุดจะเป็นกำหนดเครื่องหมายของตัวเลข โดยที่ 0 คือจำนวนเต็มบวก และ 1 คือจำนวนเต็มลบ n-1 bits ที่เหลือคือค่าของตัวเลขนั้น
- $\bullet$  เช่น ถ้าต้องการเก็บเลข 25 $_{10}$  ก็ต้องแปลงเป็นเลขฐานสองก่อนนั่นคือ 11001 $_{2}$  ถ้า Word มีขนาด 8 bits ค่าที่เก็บในคอมพิวเตอร์คือ

#### 0001 1001

ในกรณีที่เลขฐานสองมีจำนวนตำแหน่งน้อยกว่าจำนวน bit ที่เก็บได้ให้เพิ่มเลข 0 ไว้ ด้านหน้า

### **การบวกเลขฐานสอง**

- การบวกเลขฐานสองเหมือนกันการบวกเลขฐานสิบ แต่เนื่องจากตัวเลขในเลขฐานสองมี แค่สองตัว 1 + 1 จึงเท่ากับ 0 แล้วจะต้องมีการทดไปยังตำแหน่งถัดไป
- การนับเครื่องหมายถือเป็นเรื่องสำคัญ
	- ถ้าเลขทั้งสองจำนวนมีเครื่องหมายเหมือนกัน ผลลัพธ์ที่ได้ก็จะมีเครื่องหมายเหมือนกัน
	- ถ้าเลขทั้งสองจำนวนมีเครื่องหมายต่างกัน ผลลัพธ์จะมีเครื่องหมายของเลขที่ใหญ่กว่า

### ์ตัวอย่างการบวกเลขจำนวนเต็ม

• ต้องการบวก 0010 1010 + 0000 1111 ในคอมพิวเตอร์ 8 bits

- ทด 1 1 1
	- 0 1 0 1 0 1 0 42
- $+\ 00001111 +15$

0 1 1 1 0 0 1 57 ทั้งสองจำนวนมีเครื่องหมายเหมือนกัน ดังนั้นคำตอบคือ 0011 1011

## **เหตุการณ์ Overflow**

- เหตุการณ์ Overflow คือเหตุการณ์ที่ผลลัพธ์ของการบวกเลขมีจำนวนหลักมากกว่าค่าที่ <u>้</u>เก็บได<sup>้</sup> (ทดเกินจำนว<u>นหลัก)</u>
- เช่นถ้าต้องการบวก 75 + 100 ในคอมพิวเตอร์ขนาด 8 Bits
	- ีทด 1 1 1 1 1
		- 1 0 0 1 0 1 1 75
	- + 1 1 0 0 1 0 0 0 +100
		- 0 1 0 1 1 1 1 1 4 7

ค าตอบที่ได้คือ 0010 1111 หรือ 47 ซึ่งเป็นค าตอบที่ไม่ถูกต้อง

### ีการลบเลขจำนวนเต็ม

- การลบเลขฐานสองมีลักษณะคล้ายเลขฐานสิบคือมีการยืมค่าจะหลักที่ใหญ่กว่า ในที่ ค่าที่ยืมได้จะเป็น 2 แทนที่จะเป็น 10 เนื่องจากเป็นเลขฐานสอง
- การคำนวณเครื่องหมายทำให้การลบซับซ้อน เนื่องจากต้องคำนวณว่าเลขตัวไหนมีขนาด ใหญ่กว่า
- เนื่องจากการลบโดยวิธีปกติทั่วไปยุ่งยากสำหรับคอมพิวเตอร์ จึงมีการคิดวิธีที่เปลี่ยน การลบให้กลายเป็นการบวกด้วยระบบที่เรียกว่า Complement
- ระบบ Complement มีทั้งสิ้ นสองแบบคือ One's Complement และ Two's Complement

#### **ระบบ Complement**

- สมมติว่าเราต้องการลบเลข 67 52 ในระบบเลขฐานสิบ เราจะใช้วิธีการบวก 167 ด้วย -52 ดังนั้นเราจำเป็นต้องแปลง -52 ให้อยู่ในรูปของ Complement
- Complement ของตัวเลขเลขหนึ่ง คือตัวเลขที่เมื่อนำไปบวกเลขนั้นได้ค่าที่สูงสุดที่มี จ านวนหลักเท่ากัน เช่น 47 คือ Complement ของ 52 เพราะ 47 + 52 = 99
- ถ้าหากเราลองเอา 67 มาบวกกับ 47 จะได้ 114 ซึ่งถ้าเรานำหลักที่เกินมาบวกเพิ่มกับ เลขที่เหลืออยู่จะได้เป็น 14 + 1 = 15 ซึ่งคือผลลัพธ์ของ 67 – 52
- ดังนั้นการลบเลขคือการบวกด้วย Complement ของเลขนั้น
- สำหรับเลขฐานสองแล้วการหา Complement สามารถทำได้ง่ายมาก

#### **ระบบ One's Complement**

- เราจะแปลงเลขติดลบให้อยู่ในรูปของ Complement
- Complement ของเลขฐานสองใช้วิธีเดียวกับ Complement ของเลขฐานสิบ เช่น Complement ของ 0100 0111 คือ 1011 1000 เนื่องจากนำมาบวกกันได้ 1111 1111
- เราจะสังเกตเห็นว่าการหา Complement ของเลขฐานสองสามารถท าได้ง่ายมากโดยการ เปลี่ยน 0 เป็น 1 และ 1 เป็น 0

### **การลบเลขด้วยระบบ One's Complement**

- ถ้าต้องการลบ 0100 0011 (67) ด้วย 0011 0100 (52)
- แปลง 0011 0100 ให้เป็น Complement นั่นคือ 1100 1011

ทด 1 1 1 1

- 0 1 0 0 0 0 1 1 67
- $+$  1 1 0 0 1 0 1 1  $+$   $+$   $( -52)$

0 0 0 0 1 1 1 0 น าหลักที่เกินกลับเข้ามาบวก จะได้ 0000 1110 + 1 = 0000 1111 = 15

### **การลบเลขด้วยระบบ One's Complement**

• ถ้าต้องการลบ 0011 0100 (52) ด้วย 0100 0011 (67)

• แปลง 0100 0011 ให้เป็น Complement นั่นคือ 1011 1100

ทด 1 1 1 1 0 0 1 1 0 1 0 0 52  $+$  1 0 1 1 1 1 0 0  $+(-67)$ 1 1 1 1 0 0 0 0 (-15) ี<br>1111 0000 คือ Complement ของ 0000 1111 หรือ 15 ดังนั้นคำตอบคือ -15

### **การตรวจ Overflow ในระบบ Complement**

• เราสามารถตรวจสอบเหตุการณ์ Overflow ในระบบ Complement ด้วยการตรวจสอบว่า เลขทดที่ตำแหน่งสุดท้ายตรงกับเลขทดที่เกินมาหรือไม่

ทด 0 1

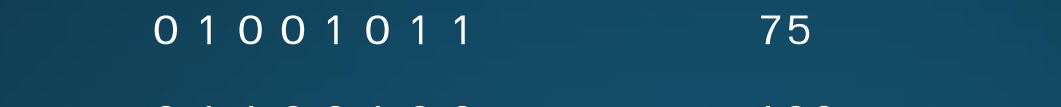

+ 0 1 1 0 0 1 0 0 0 +100

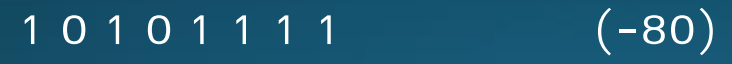

สังเกตว่าเลขทดที่เกินมาคือ o ส่วนเลขทดที่ตำแหน่งสุดท้ายคือ 1 ไม่ตรงกันดังนั้นการ ี บวกนี้ทำให้เกิดเหตุการณ์ Overflow

## **การเก็บเลขทศนิยมในคอมพิวเตอร์**

- เลขทศนิยมจะถูกแบ่งออกเป็นสามส่วนในระบบคอมพิวเตอร์คือ
	- เครื่องหมาย
	- เลขยกกำลัง
	- จำนวนหลังจุดทศนิยม

• เพื่อง่ายต่อการทำความเข้าใจเราจะใช้ระบบ 14 bits ในการเก็บเลขทศนิยมโดยแบ่งเป็น

- เครื่องหมาย 1 bit
- $\bullet$  เลขยกกำลัง 5 bit
- $\bullet$  จำนวนหลังจุดทศนิยม 8 bit

### **ตัวอย่างการเก็บเลขทศนิยม**

• ถ้าเราต้องการเก็บเลข 3.125 เราต้องแปลงเลขนี้ ให้กลายเป็นเลขฐานสองก่อน  $3 = 11.001$ 

 $\bullet$  จากนั้นปรับให้อยู่ในรูปของ 0.A × 2 $^{\text{\tiny{{\sf B}}}}$ 

 $11.001 = 0.11001 \times 2^2$ 

• เมื่อน าแต่ละส่วนมารวมกันจะได้ค่าที่เก็บคือ

0 00010 11001000

สังเกตว่าถ้าจำนวนเลขหลังจุดทศนิยมไม่ครบให้เติม 0 ต่อท้าย

### **กรณีเลขยกก าลังติดลบ**

- $\bullet$  ถ้าตัวเลขมีขนาดเล็กมากทำให้เมื่อแปลงมาอยู่ในรูปของ 0.A × 2 $^{\text{\tiny{\text{B}}}}$  แล้ว B เป็นจำนวน ติดลบ
- หนึ่งวิธีที่เราสามารถทำได้คือการให้ bit ซ้ายสุดระบุเครื่องหมาย แต่ในทางปฏิบัติแล้ว เราจะใช้วิธีการปรับขอบเขตของตัวเลข โดยการบวกค่ากึ่งกลางของขอบเขตนั้นให้กับเลข ียกกำลัง เนื่องจากเราใช้ 5 bits ในการเก็บเลขยกกำลัง ขอบเขตของตัวเลขคือ 0 – 31 ซึ่งค่ากลางคือ 16
- $\bullet$  ดังนั้นเลข 0.11001 × 2 $^2$  จะถูกเก็บเป็น <mark>0 10010</mark> 11001000 (18 = 10010)
- ส่วนเลข 0.11001 × 2<sup>-2</sup> จะถูกเก็บเป็น <mark>0 01100</mark> 11001000 (14 = 01100)

## ึ ขนาดของข้อมูลในหน่วยความจำ

- ข้อมูลที่เป็นอักขระจะใช้พื้นที่ในการเก็บ 8 bits หรือ 1 Byte ซึ่งขนาดของข้อมูลในหนึ่ง ไฟล์คือจำนวนอักขระนั่นเอง เช่น ข้อความ I LOVE ICECREAM มีทั้งสิ้น 15 อักขระจึงใช้ พื้ นที่ในการเก็บข้อมูล 15 Bytes (ช่องว่างถือเป็นอักขระ)
- สำหรับอักขระในภาษาอื่น อาจจะใช้พื้นที่ในการเก็บมากกว่า 1 Byte เนื่องจากอาจจะมี ตัวอักษรเกิน 256 (รวมตัวเลขและสัญลักษณ์ต่าง ๆ)

## **การบีบอัดข้อมูล**

- เราสามารถลดขนาดของข้อมูลลงได้โดยการปรับเปลี่ยนการแทนค่าของตัวอักษร
- $\bullet$  เราจะสังเกตเห็นว่าตัวอักขระบางตัวปรากฏบ่อยกว่าอักขระตัวอื่น ถ้าเราใช้จำนวน bit ที่ น้อยลงแทนค่าตัวอักขระที่เจอบ่อยแล้วเพิ่มจำนวน bit ให้มากขึ้นกับตัวอักษรที่แทบจะ ไม่ได้เจอ เราสามารถจะลดขนาดของข้อมูลได้
- วิธีการของ Huffman เป็นวิธีที่สร้างการแทนค่าของตัวอักษรที่ทำให้ขนาดของข้อมูล น้อยลงอย่างมากและมีประสิทธิภาพสูง

## **ตัวอย่างการบีบอัดข้อมูล**

- สมมุติว่าเรามีตัวอักขระอยู่ 4 ตัวคือ A B C และ D โดยแต่ละตัวปรากฏทั้งหมด 5, 20, ี 30 และ 45 ครั้งตามลำดับ
- $\bullet$  โดยปกติแล้วเราจะให้ทุกอักขระแทนด้วยจำนวน bit ที่เท่ากันเช่น A = 00, B = 01, C = 10, D = 11 จะทำให้ไฟล์นี้มีขนาด 5 × 2 + 20 × 2 + 30 × 2 + 45 × 2 = 200 bits
- แต่ถ้าเราแทนค่าใหม่เป็น A = 111, B = 110, C = 10, D = 0 ไฟล์เดิมจะมีขนาดเป็น 5 × 3 + 20 × 3 + 30 × 2 + 45 × 1 = 180 bits ซึ่งลดลงจากเดิม

## **ข้อมูลรูปภาพ**

- ข้อมูลรูปภาพจะถูกเก็บอยู่ในรูปแบบของตาราง โดยหนึ่งจุดในรูปภาพเราจะเรียกว่า Pixel
- สำหรับภาพขาวดำ แต่ละ Pixel สามารถแทนด้วยแรกตัวเดียวได้โดยจะเป็นความสว่าง ี ของแสง (0 แทนสีดำ และ ค่ามากที่สุดแทนสีขาว)
- ส าหรับภาพสี แต่ละ Pixel จะประกอบด้วยเลขสามตัวคือความเข้มแสงของสีแดง สีเขียว และสีฟ้า

## **ความละเอียดของรูปภาพ**

- ความละเอียดของรูปภาพแบ่งออกเป็นสองส่วนคือขนาดของรูปภาพและความลึกของสี
- ขนาดของรูปภาพวัดโดยจำนวน Pixel ในแนวกว้าง (Width) และแนวสูง (Height)
- ความลึกของสีหรือ Color Depth วัดจากจำนวน bit ที่เก็บแต่ละ Pixel เช่น ถ้า Color Depth เท่ากับ 8 bit แต่ละ Pixel จะสามารถเก็บค่าของสีได้กว้าง 0 – 255 (มีทั้งหมด 256 เฉดสีที่แตกต่างกัน)
- ปัจจุบัน Color Depth ที่นิยมใช้กันคือ True Color (24-bit) ซึ่งจะมีทั้งหมด 16 ล้านกว่า เฉดสี่ ในขณะที่สายตาคนปกติสามารถแยกแยะได้ประมาณ 10 ล้านเฉดสี

### **ค าถามท้ายบทเรียน**

- จงแปลง 204.202 เป็นเลขฐานสอง (ทศนิยม 5 ตำแหน่ง)
- $\bullet$  จงหา Complement ของ 2559 $_{10}$
- จงหา Complement ของ -0011 01112
- $\bullet$  จงหาค่าของ 0110 0011 $_{_2}$  0110 1111 $_{_2}$
- 12.345 จะถูกเก็บอย่างไรโดยใช้ระบบ 14 bits
- $\bullet$  ถ้าในไฟล์มีตัวอักขระปรากฏอยู่ 3 ตัวคือ A, B และ C โดยแต่ละตัวปรากฏทั้งสิ้น 5, 30, 65 ครั้งตามล าดับ ถ้าไฟล์นี้ ใช้ 2 bits ในการแทนอักขระหนึ่งตัว จงหาว่าถ้าเลือกการ แทนค่าเป็น A = 10, B = 0, C = 11 แล้วขนาดไฟล์จากเพิ่มหรือลดลงกี่เปอร์เซ็นต์

### **เอกสารอ้างอิง**

• The Essentials of Computer Organization and Architecture *by Linda Null and Julia Lobur*